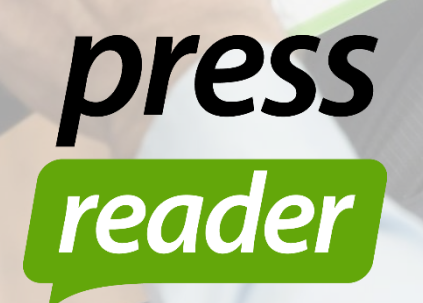

In warnen von

Northeimer Neueste Nachrichten

# QUICK GUIDE

Sådan bruger du PressReader app'en med din biblioteksadgang hjemmefra.

# LOGGE IND FRA DIT BIBLIOTEKS HJEMMESIDE

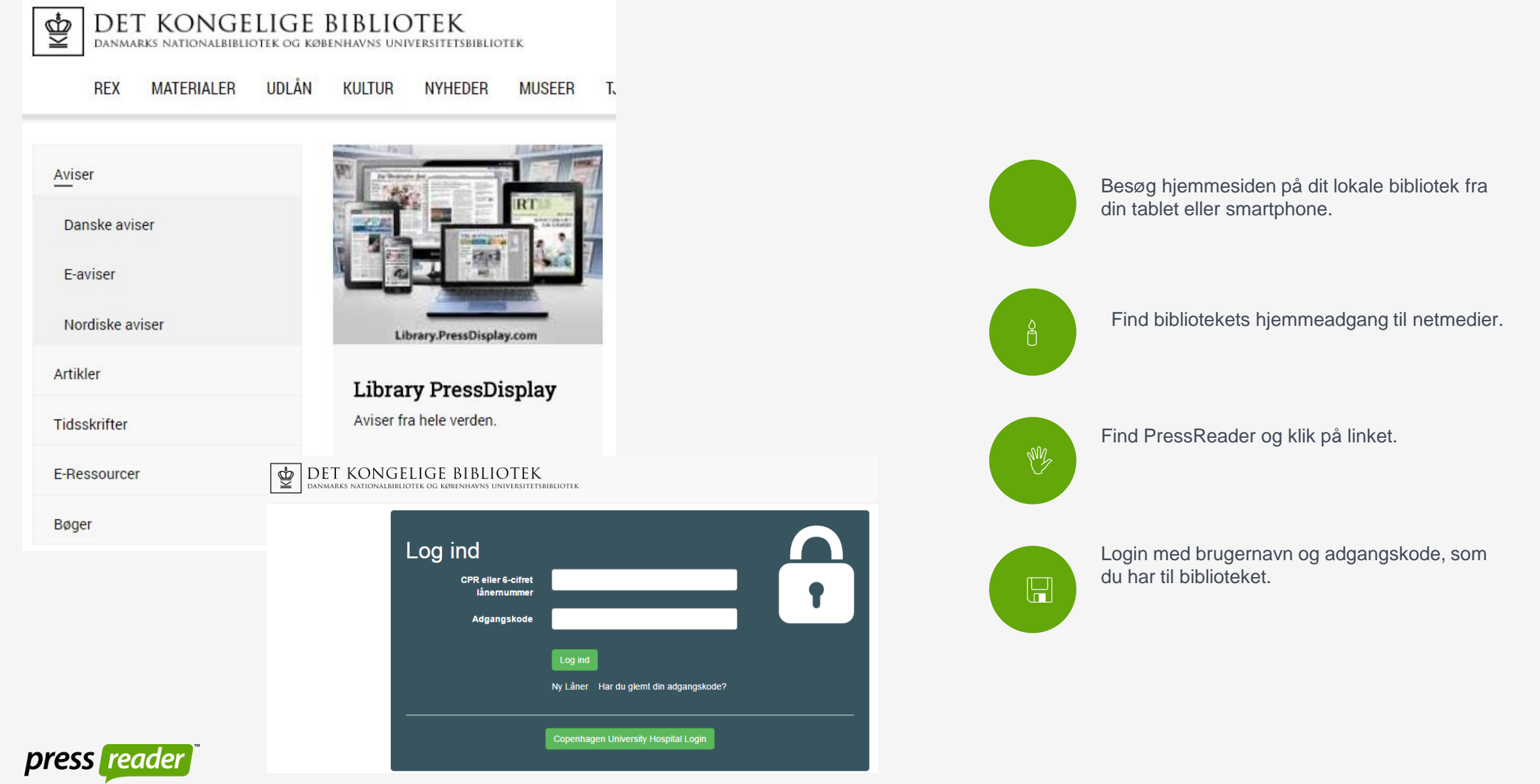

# DU BYDES VELKOMMEN AF DIT LOKALE BIBLIOTEK

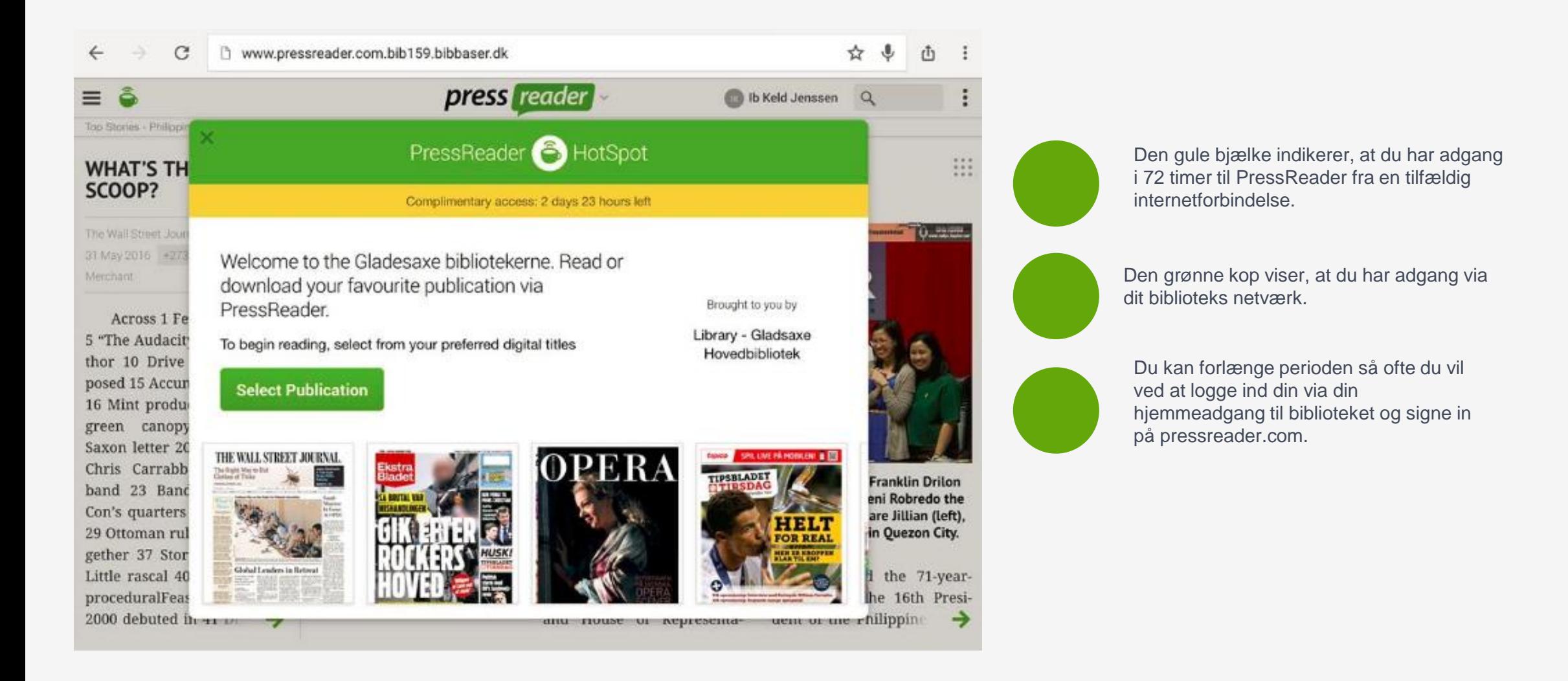

press

#### OPRET DIG SOM BRUGER

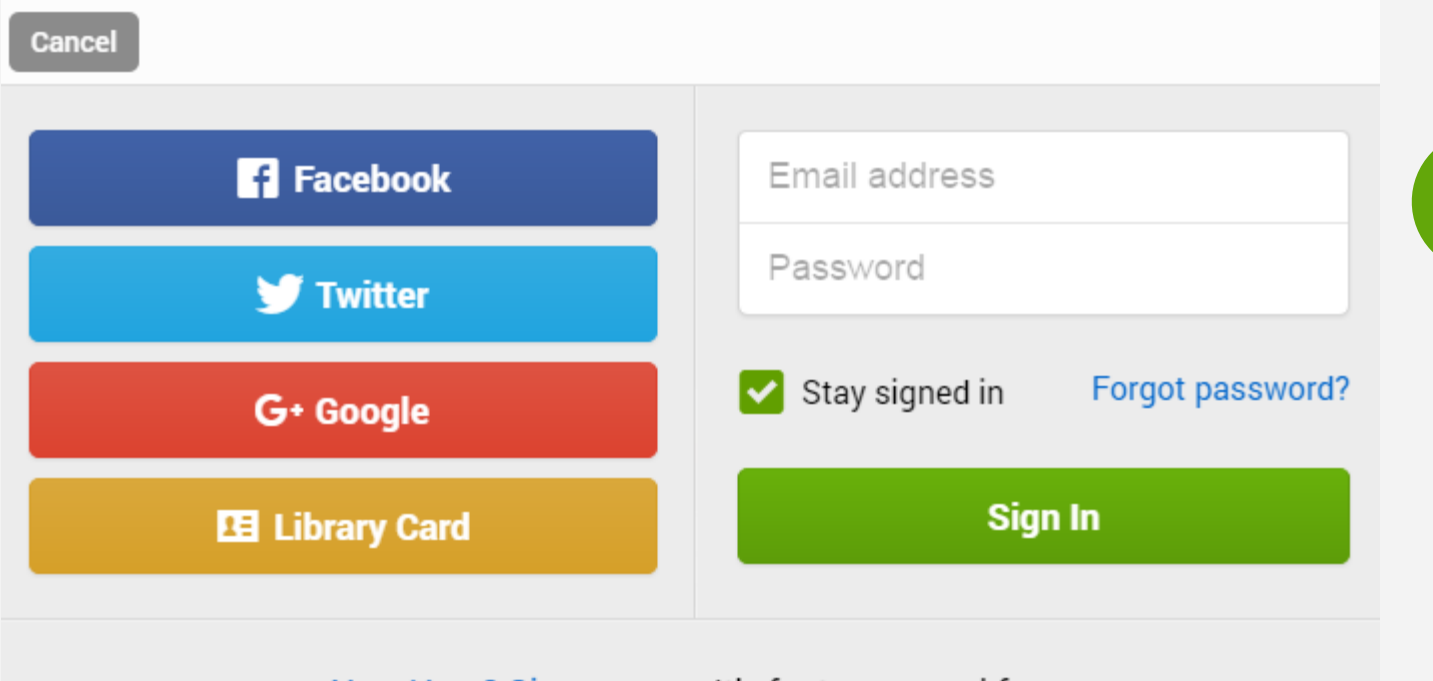

1. Lav din egen personlige konto. Klik på New user? Sign up now!

New User? Sign up now It's fast, easy and free

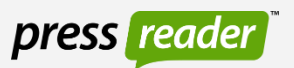

## DOWNLOAD APP TIL SMARTPHONE ELLER TABLET

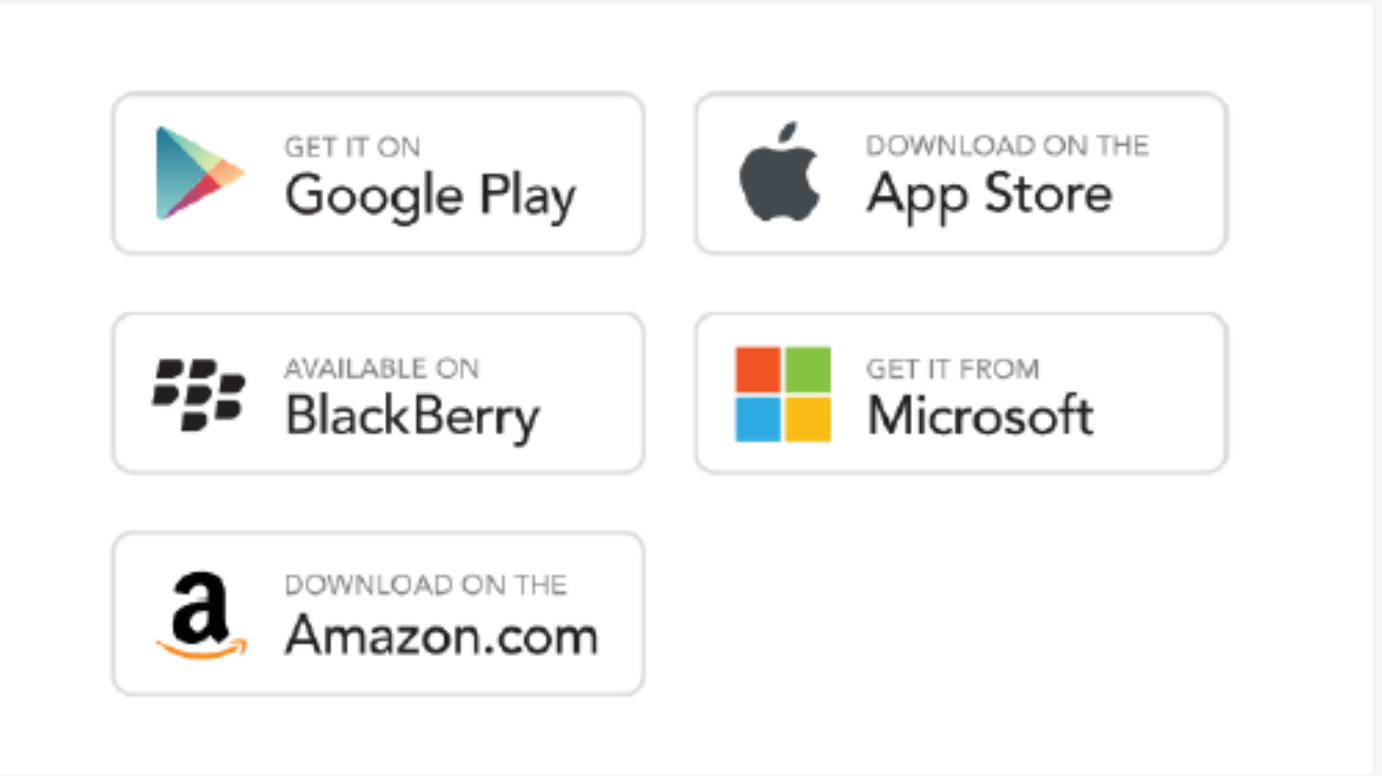

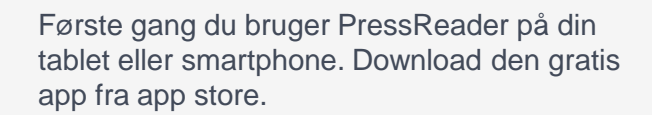

Du kan autorisere op til fem enheder med én konto.

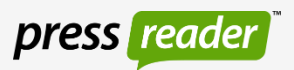

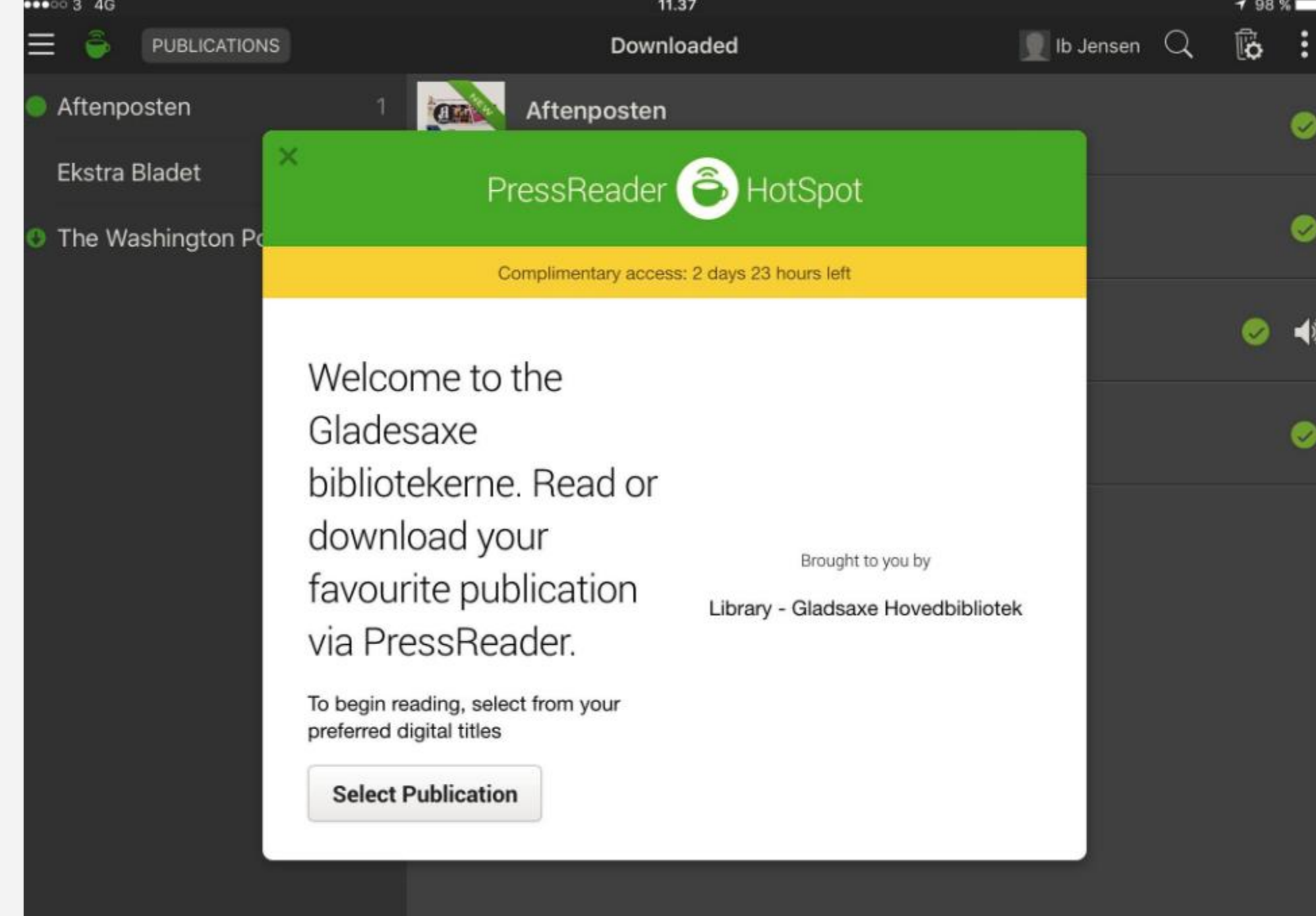

press reader

## SVERIGE VALGT - MEST POPULÆRE FØRST **LÆG MÆRKE TIL KATEGORIFUNKTIONEN**

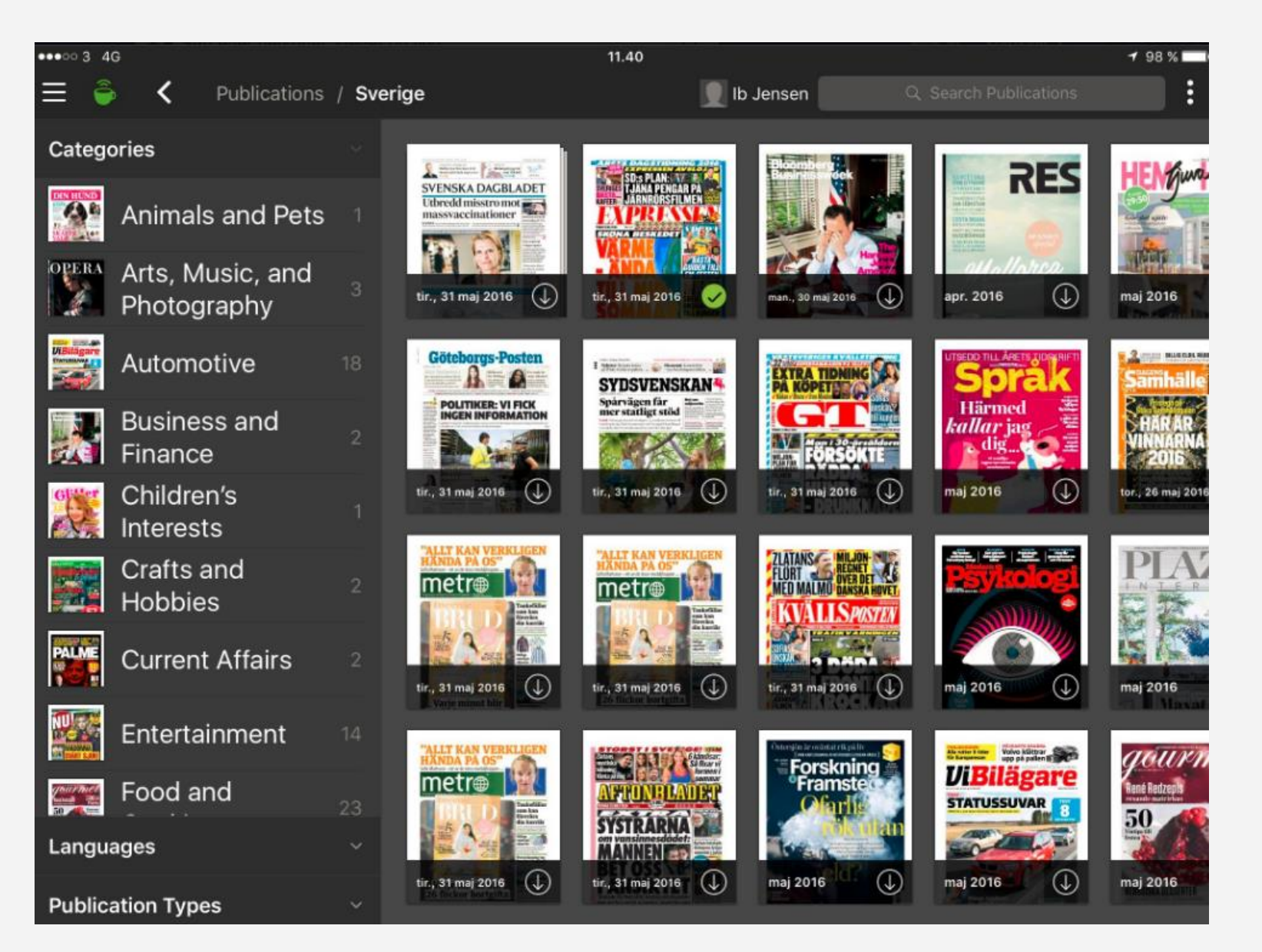

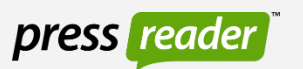

# **KLIK DOWNLOAD OG ÅBEN**

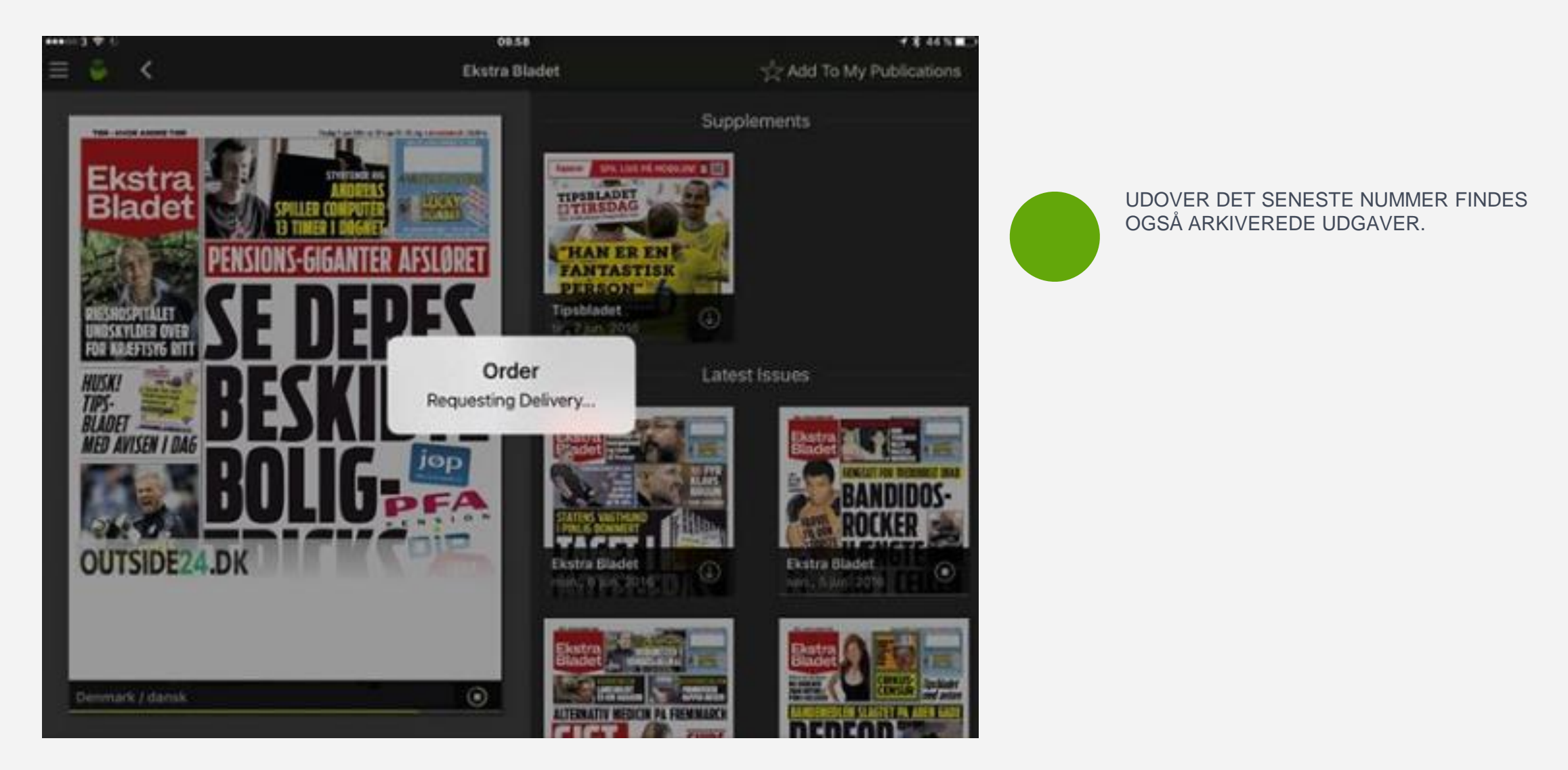

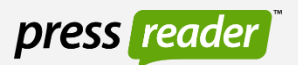